Подписан: Пономарёв Сергей Владимирович<br>DN: C=RU, OU=Исполняющий ото случать сидимированности директора,<br>О=Воронежский филиал ФГБОУ<br>ВО «ГУМРФ имени адмирала С.О.<br>Макарова», CN=Пономарёв Сергей Владимирович. E=director@vrn.gumrf.ru Основание: я подтверждаю этот документ своей удостоверяющей подписью Дата: 2023.08.31 16:33:44+03'00'

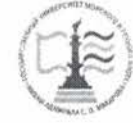

Федеральное агентство морского и речного транспорта Федеральное государственное бюджетное образовательное учреждение высшего образования «Государственный университет морского и речного флота имени адмирала С.О. Макарова»

Воронежский филиал ФГБОУ ВО «ГУМРФ имени адмирала С.О. Макарова»

Кафедра математики, информационных систем и технологий

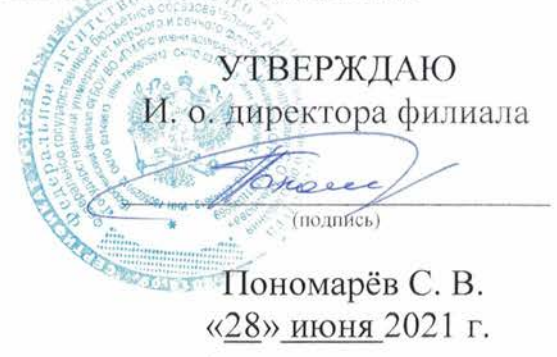

#### РАБОЧАЯ ПРОГРАММА ПРАКТИКИ

Вид практики Производственная Тип практики Проектно-технологическая Направление подготовки 09.03.02 Информационные системы и технологии Направленность (профиль) Информационные системы на транспорте Уровень высшего образования \_\_\_\_\_\_\_\_ бакалавриат

Форма обучения очная, очно-заочная

# 1. Способ и формы проведения практики

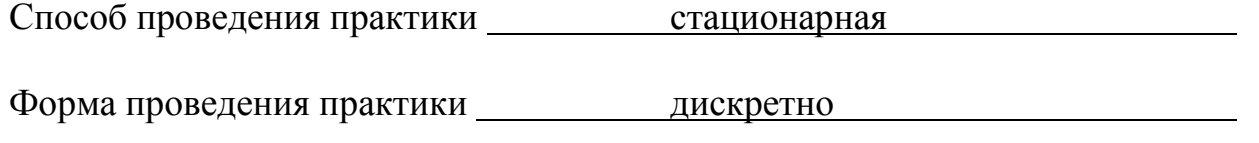

Практика может реализовываться с применением дистанционных образовательных технологий.

Форма промежуточной аттестации: зачет

# 2. Перечень планируемых результатов обучения при прохождении практики, соотнесенные с установленными в ОПОП индикаторами достижения компетенций

Таблица 1

 $\ddot{\phantom{a}}$ 

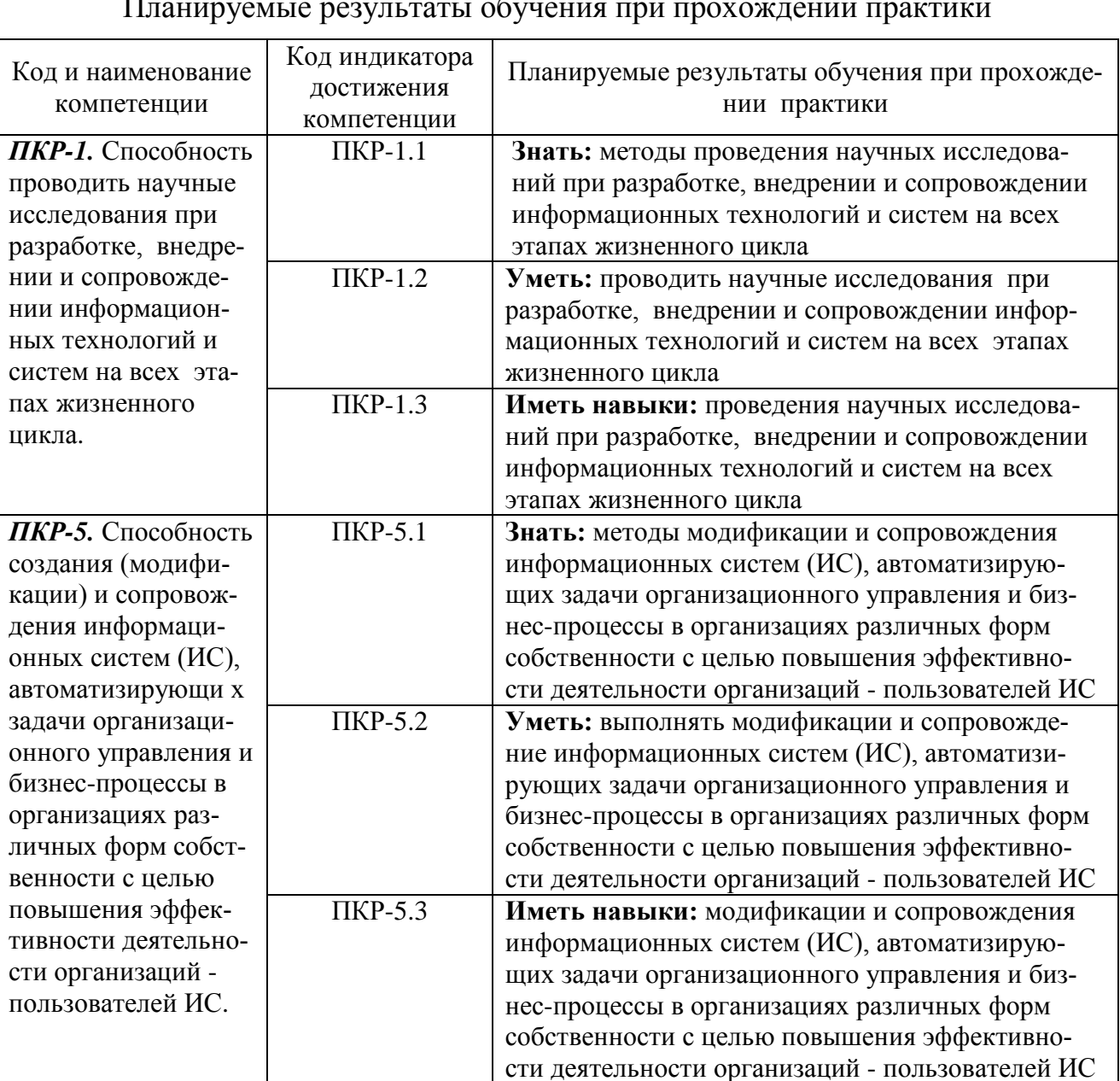

 $\overline{H}$  $5.1$ 

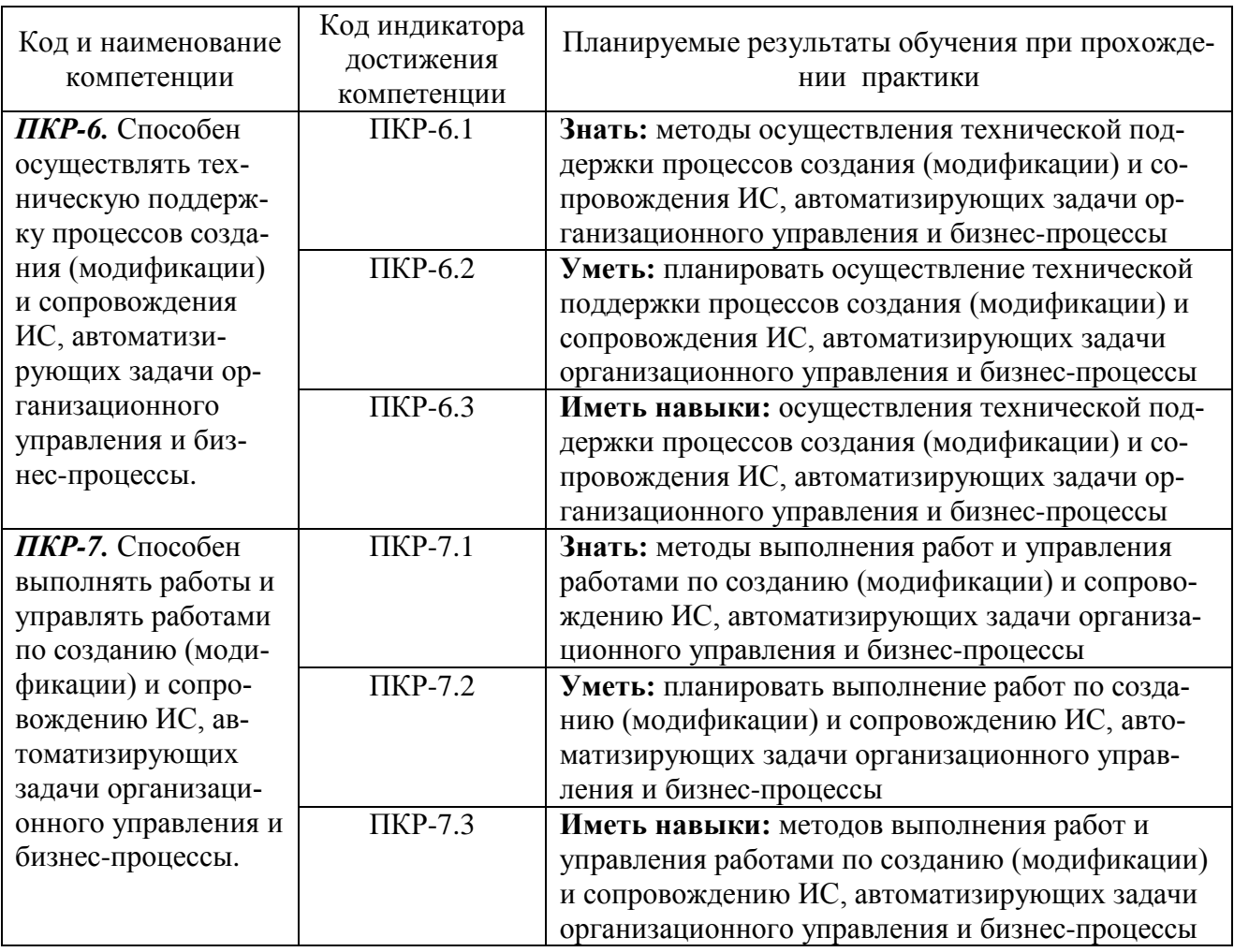

#### 3. Место практики в структуре образовательной программы

Практика относится к обязательной части программы бакалавриата, проводится на 2 курсе в 4 семестре по очной и очно-заочной формам обучения.

Цель производственной проектно-технологической практики состоит в получении опыта систематизации и закрепления теоретических и практических знаний, полученных в процессе обучения, формировании навыков проектирования информационных технологий, выбора исходных данных для проектирования, моделирования процессов и систем.

Для прохождения данного вида практики необходимы знания, умения и навыки, формируемые предшествующими дисциплинами: «Базовые информационные процессы и технологии на транспорте», «Компьютерная графика», «Основы автоматизации бухгалтерского учета», «Стандартизация и унификация информационных технологий».

Данная практика необходима для освоения следующих дисциплин: «Автоматизация гидротехнических сооружений и водные пути», «Автоматизация перегрузочного процесса в портах и транспортных терминалах», «Информационные системы управления транспортными процессами», «Операционные системы», «Основы Data Mining», «Проектирование информационных систем управления на транспорте», «Протоколы и интерфейсы информационных систем на транспорте», «Синтез программных систем», «Телекоммуникационные технологии», «Технологии интеллектуального анализа данных», «Технологии

обработки информации», «Управление технологическими процессами», «Практика по получению профессиональных умений и опыта профессиональной деятельности», «Производственная практика (Научно-исследовательская работа)», «Преддипломная практика», подготовка и защита ВКР.

### **4. Объем практики в зачетных единицах и ее продолжительности в неделях**

Общая трудоемкость практики составляет 6з.е., 216 час. Продолжительность практики 4 недели.

# **5. Содержание практики**

Таблица 2

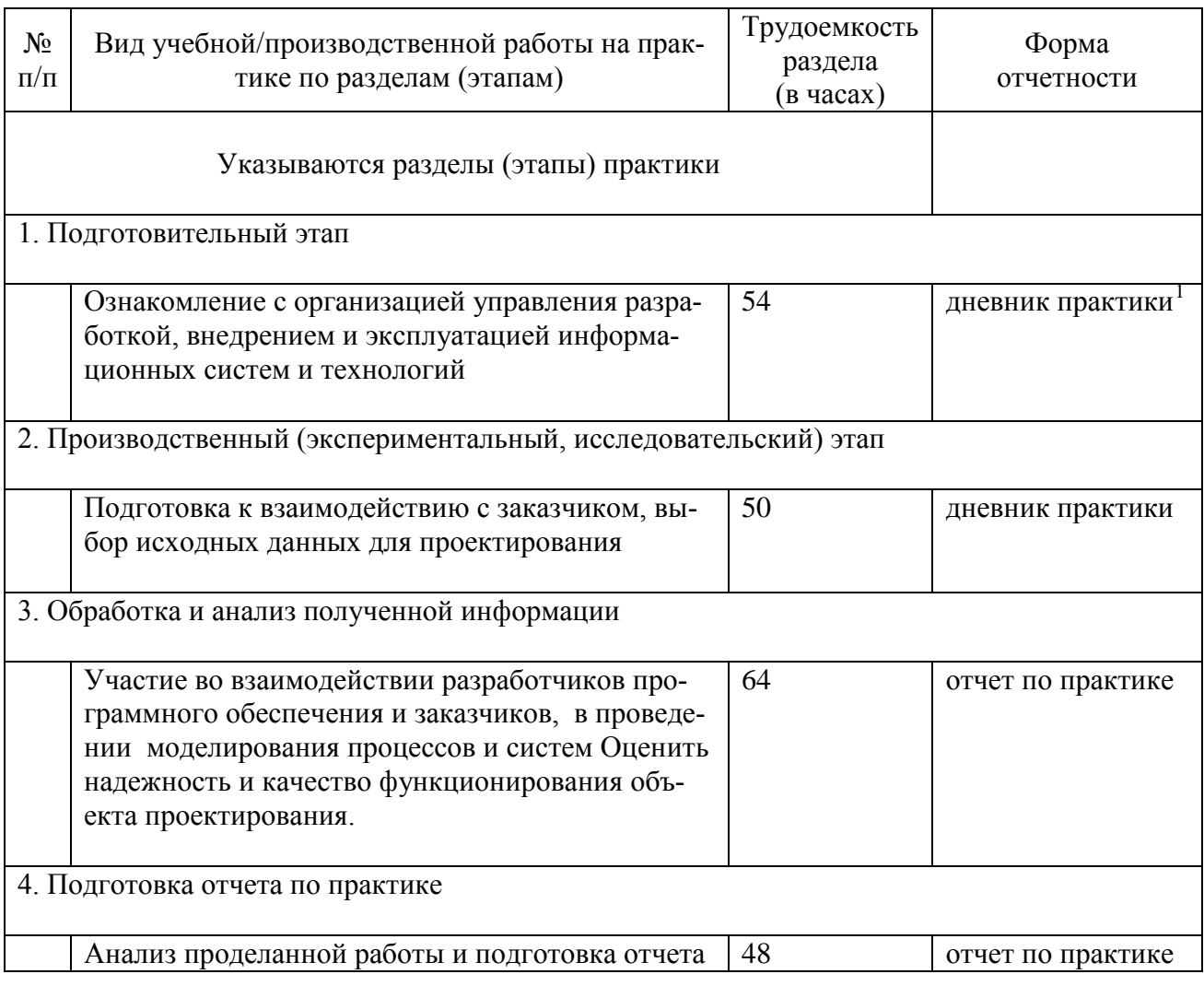

#### Объем практики по составу

 $1$  Дневник обучающегося о прохождении практики должен содержать:

<span id="page-3-0"></span><sup>−</sup> направление на практику;

<sup>−</sup> индивидуальное задание на период практики;

<sup>−</sup> дневник прохождения практики;

<sup>−</sup> отзыв руководителя практики от организации (при наличии) или университета;

оценочный лист прохождения практики и лист оценки компетенций обучающегося по итогам прохождения практики;

<sup>−</sup> отметки организации.

#### **6. Форма отчетности по практике**

Зачет в форме собеседования и защиты отчёта.

### **7. Фонд оценочных средств для проведения промежуточной аттестации обучающихся по практике**

Приведен в обязательном приложении к программе практики.

# **8. Перечень основной, дополнительной учебной литературы и учебнометодической литературы для самостоятельной работы обучающихся, необходимой для прохождения практики**

Таблица 3

Перечень основной, дополнительной учебной литературы и учебнометодической литературы

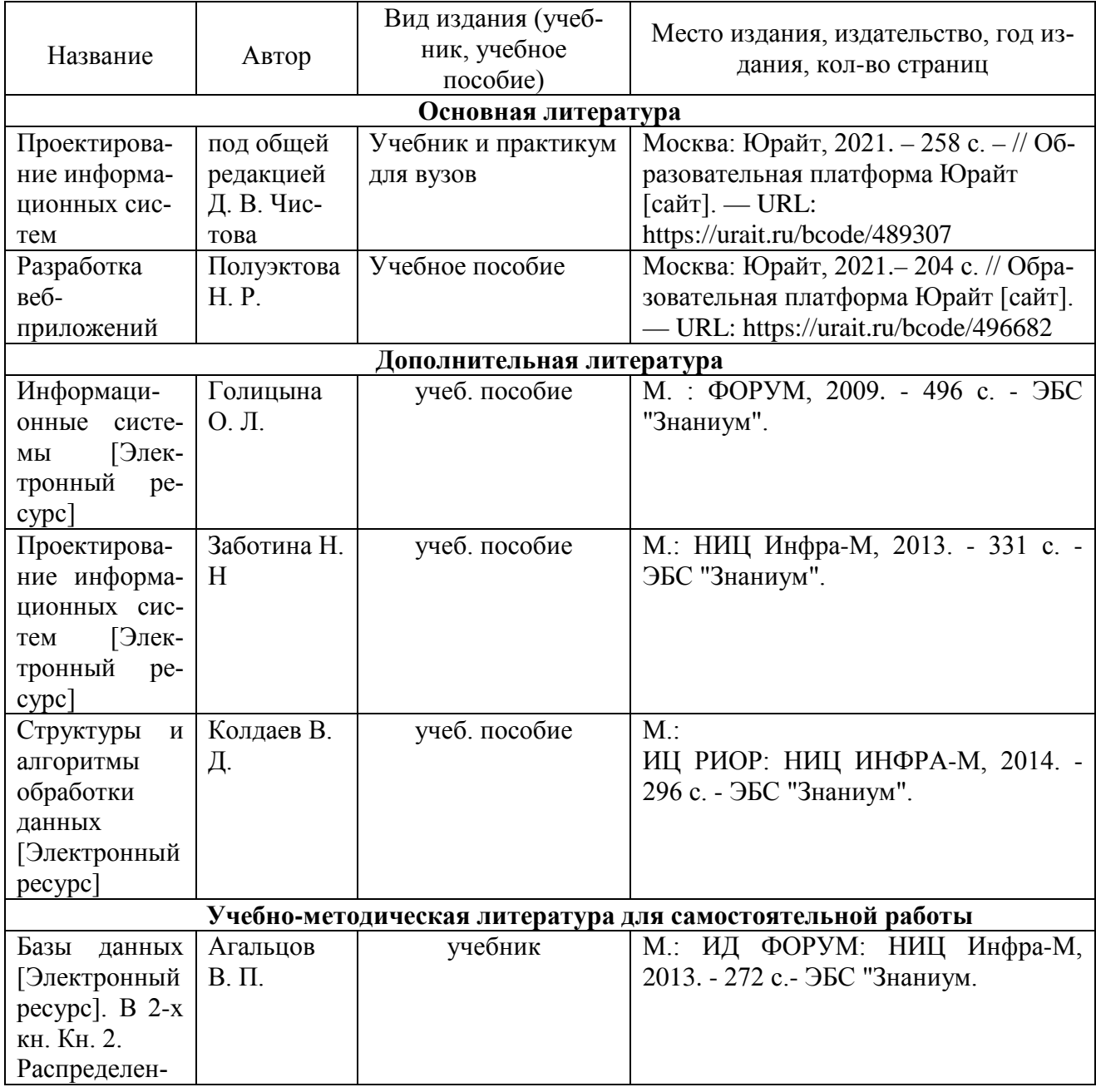

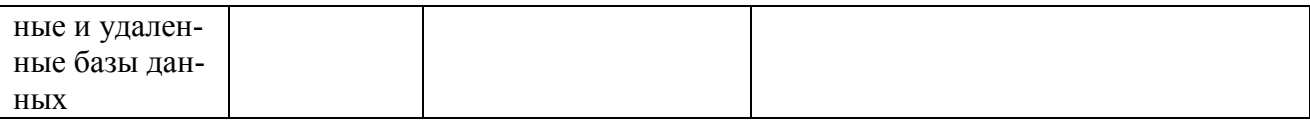

## **9. Перечень современных профессиональных баз данных и информационных справочных систем (при наличии)**

Таблица 4

Перечень современных профессиональных баз данных и информационных справочных систем

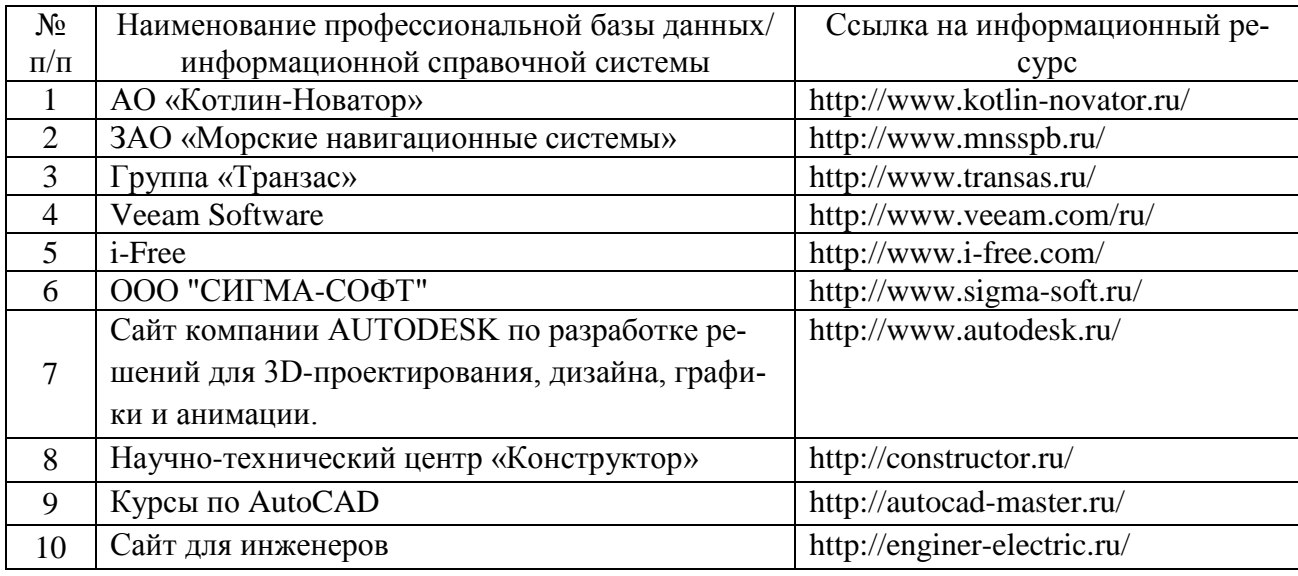

### **10. Перечень лицензионного и свободно распространяемого программного обеспечения**

Таблица 5

Перечень лицензионного и свободно распространяемого программного обеспечения

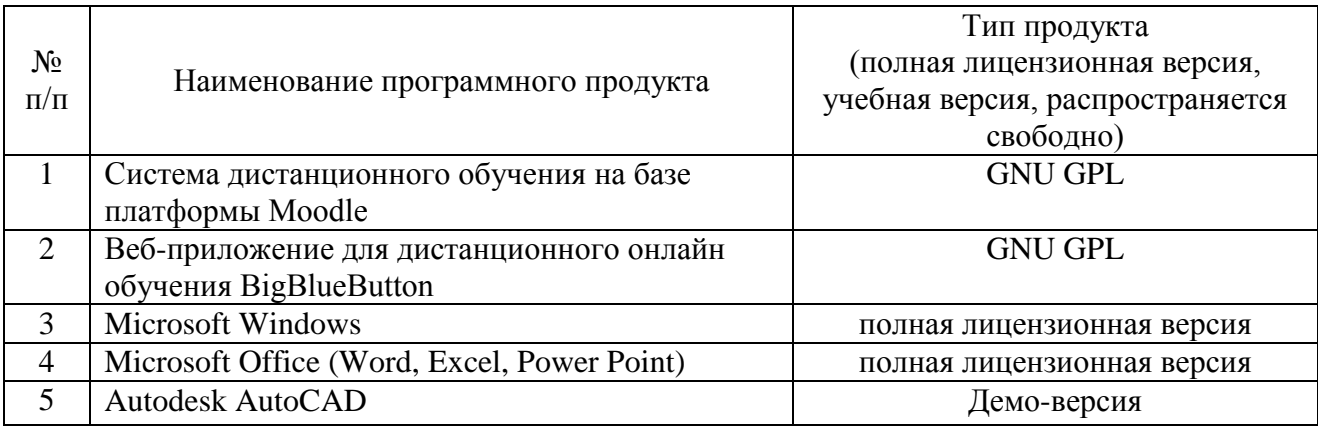

# **11. Описание материально-технической базы, необходимой для осуществления образовательного процесса по практике**

Таблица 6

#### **Описание материально-технической базы**

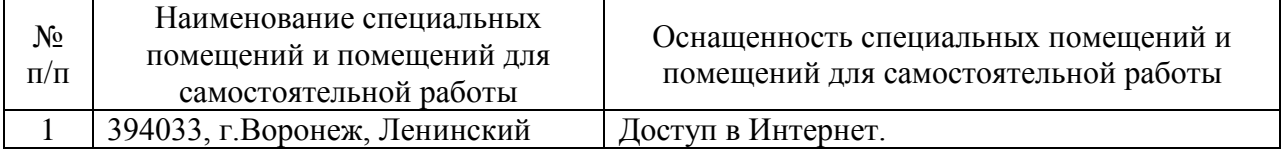

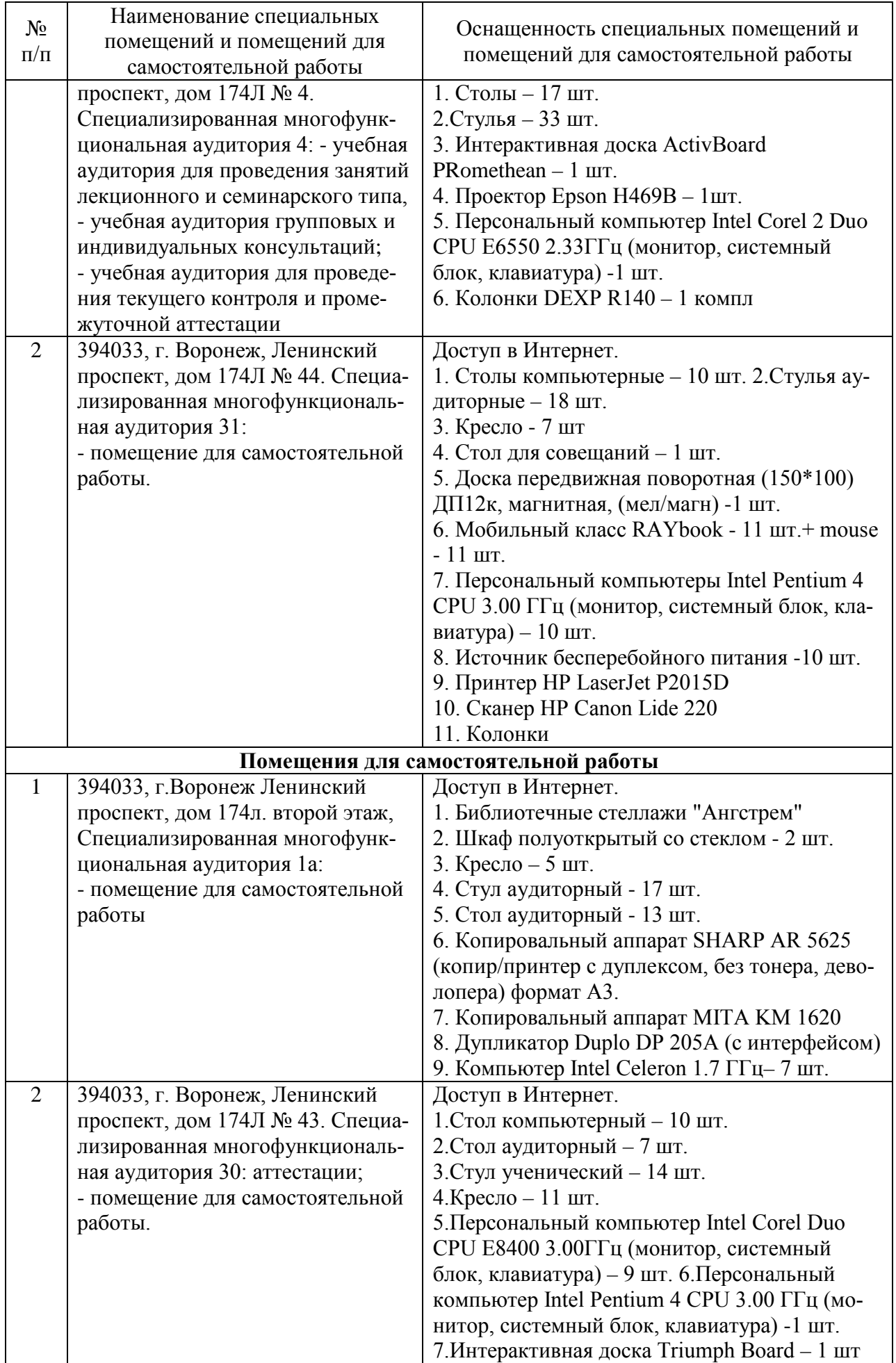

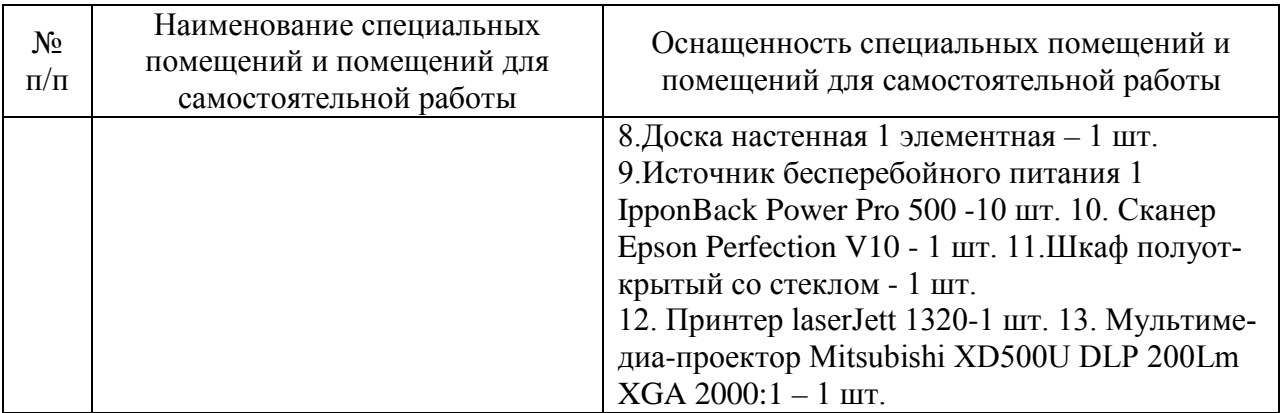

Составитель: Павлов В. А.

Зав. кафедрой: д.т.н., профессор Лапшина М. Л.

Рабочая программа рассмотрена на заседании кафедры математики, информационных систем и технологий и утверждена на 2021/2022 учебный год. Протокол №  $10^{10}$  от 22 июня 2021 г.